**Załącznik nr 7 do Zarządzenia Rektora nr 10/12 z dnia 21 lutego 2012r.** 

## **KARTA MODUŁU / KARTA PRZEDMIOTU**

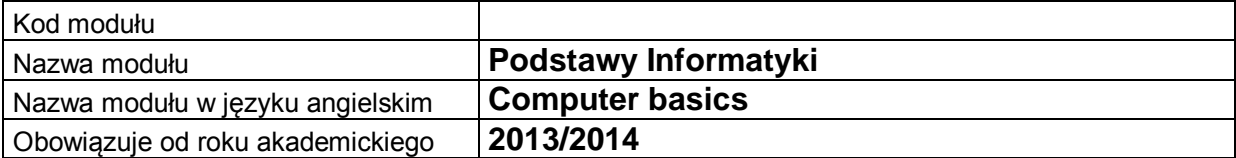

## **A. USYTUOWANIE MODUŁU W SYSTEMIE STUDIÓW**

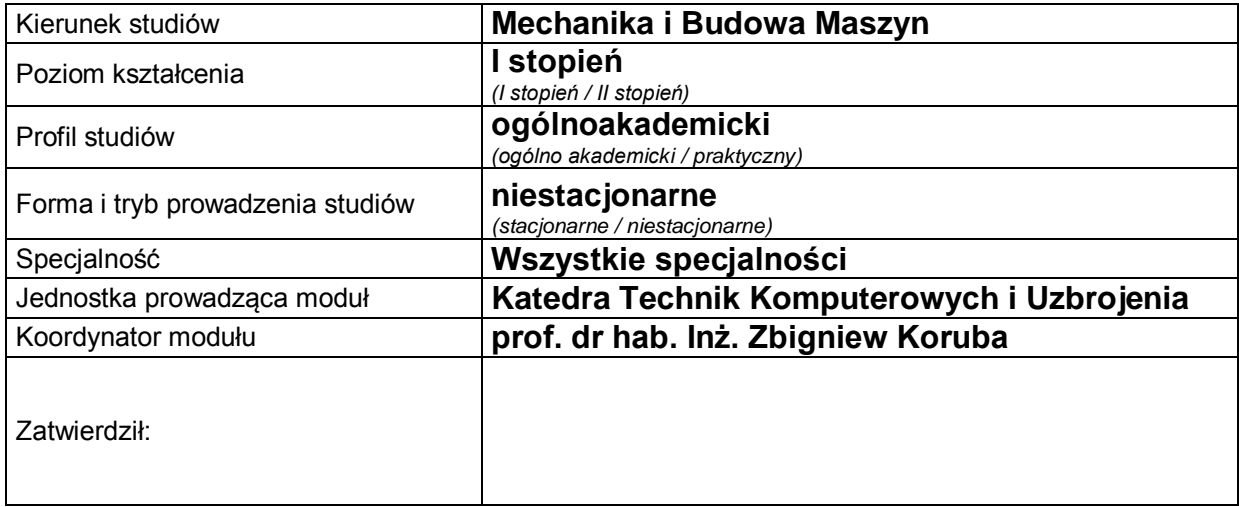

## **B. OGÓLNA CHARAKTERYSTYKA PRZEDMIOTU**

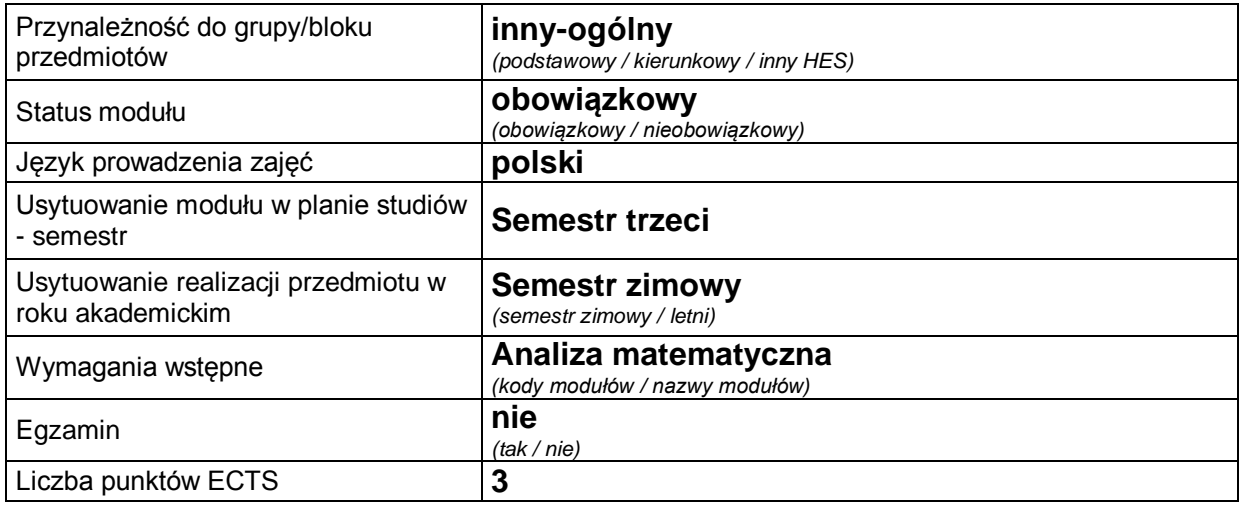

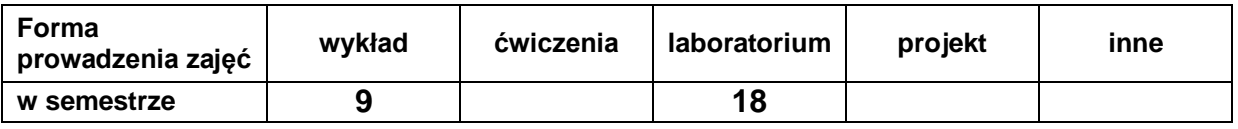

## **C. EFEKTY KSZTAŁCENIA I METODY SPRAWDZANIA EFEKTÓW KSZTAŁCENIA**

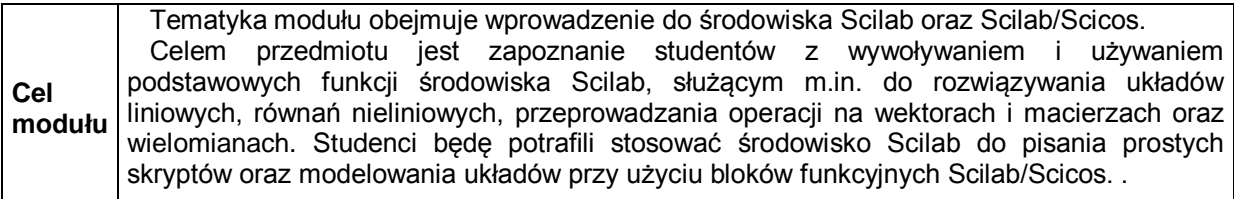

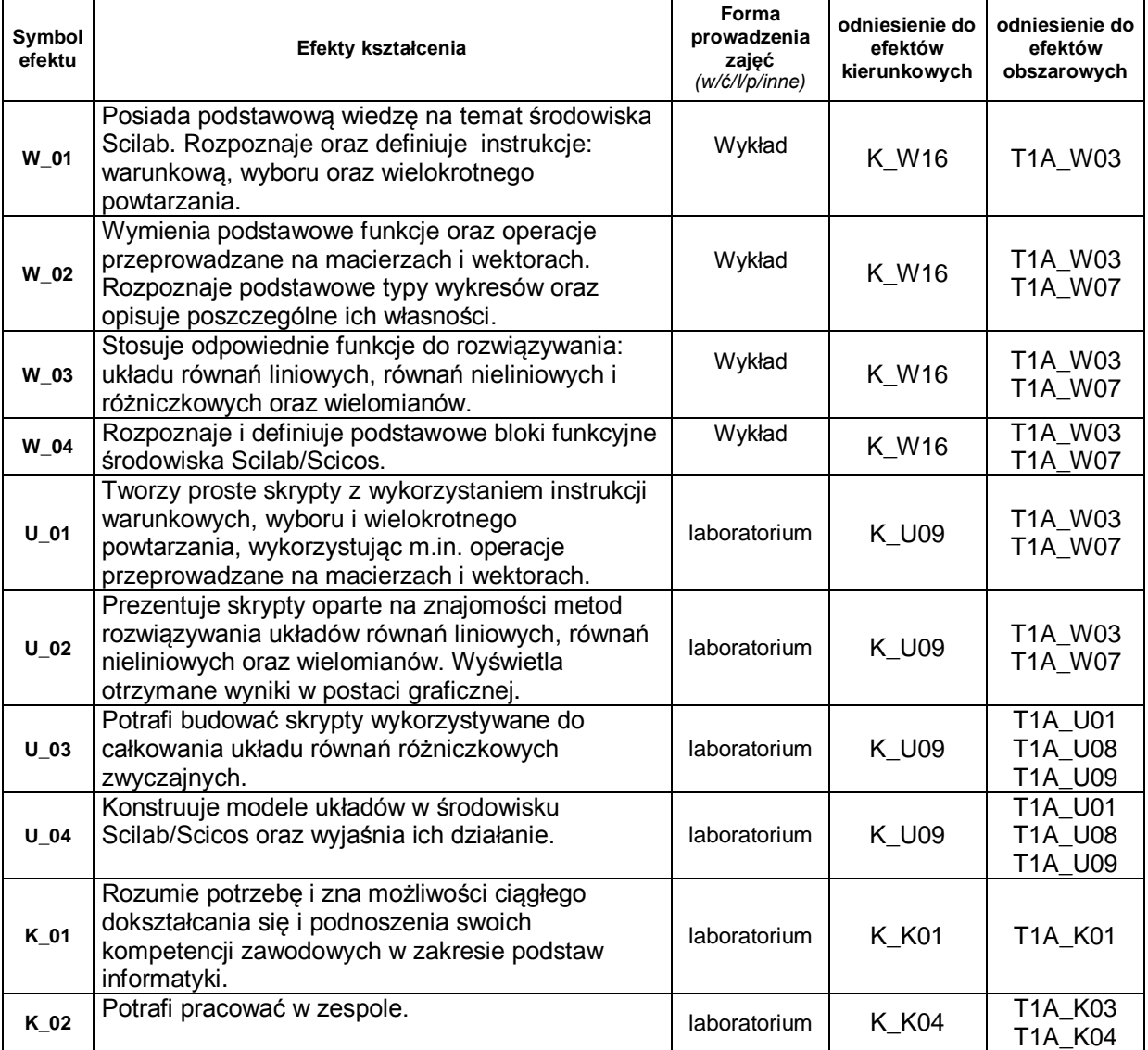

#### **Treści kształcenia:**

1. Treści kształcenia w zakresie wykładu

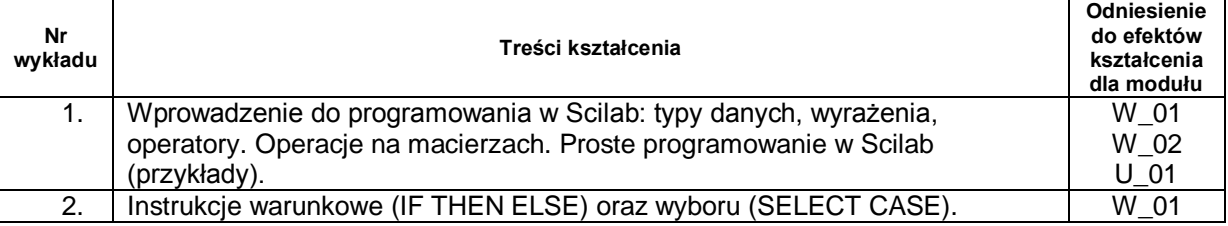

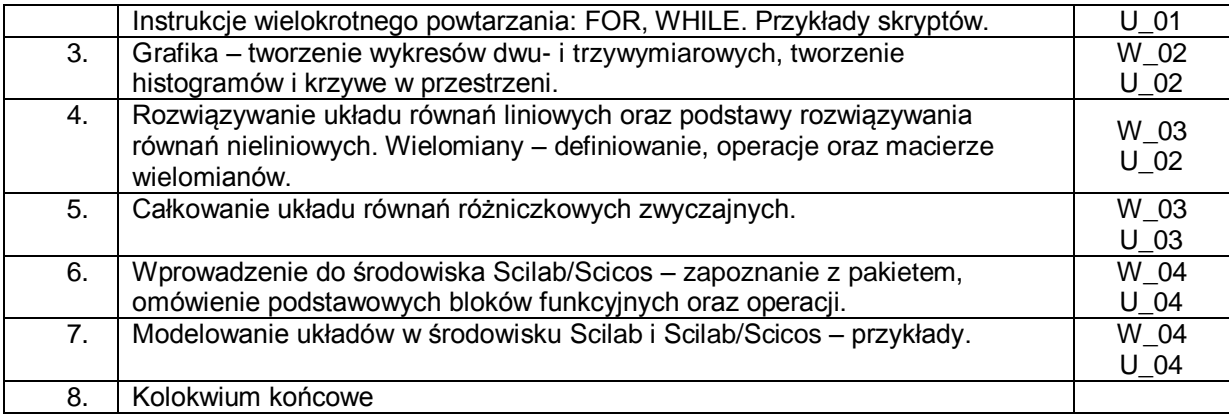

# 2. Treści kształcenia w zakresie zadań laboratoryjnych

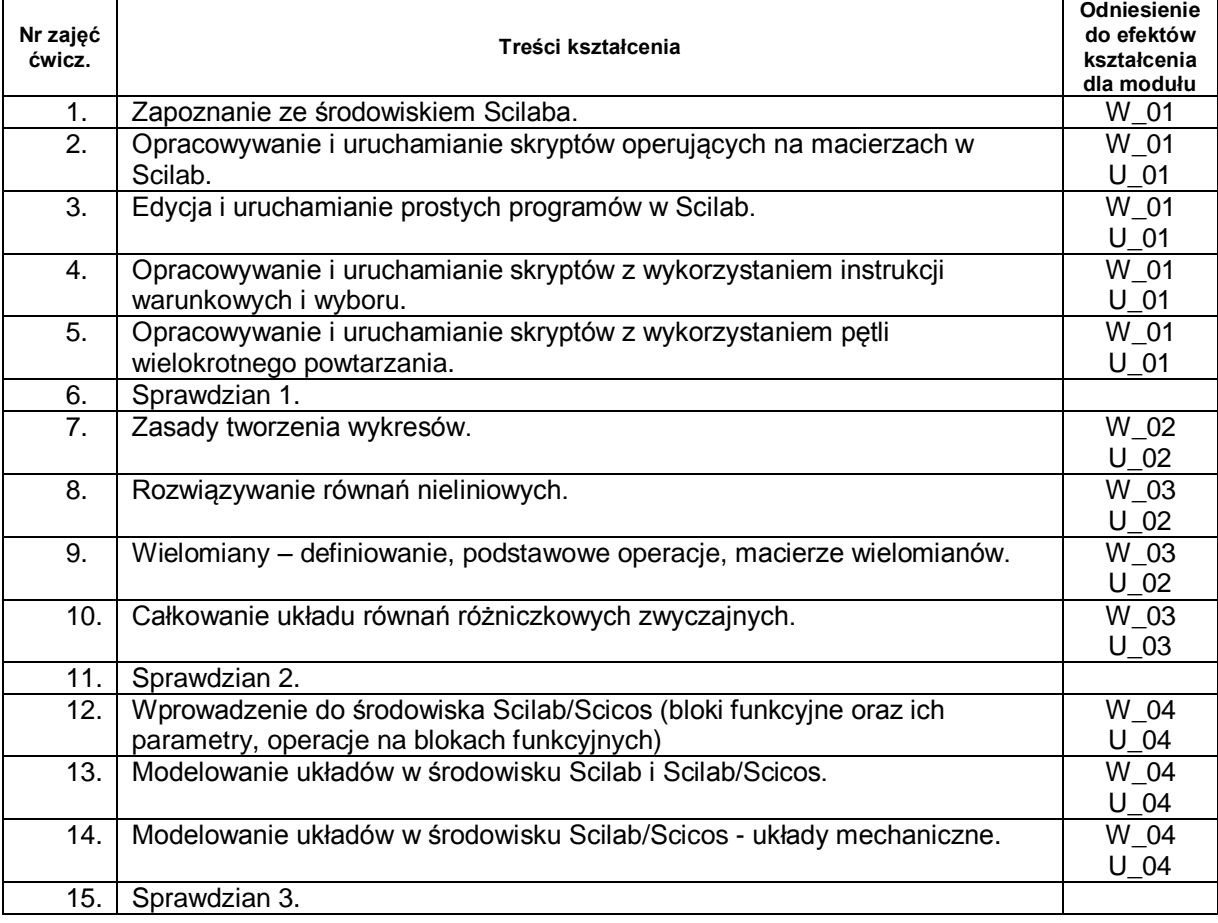

3. Charakterystyka zadań projektowych

4. Charakterystyka zadań w ramach innych typów zajęć dydaktycznych

## **Metody sprawdzania efektów kształcenia**

 $\overline{\phantom{0}}$ 

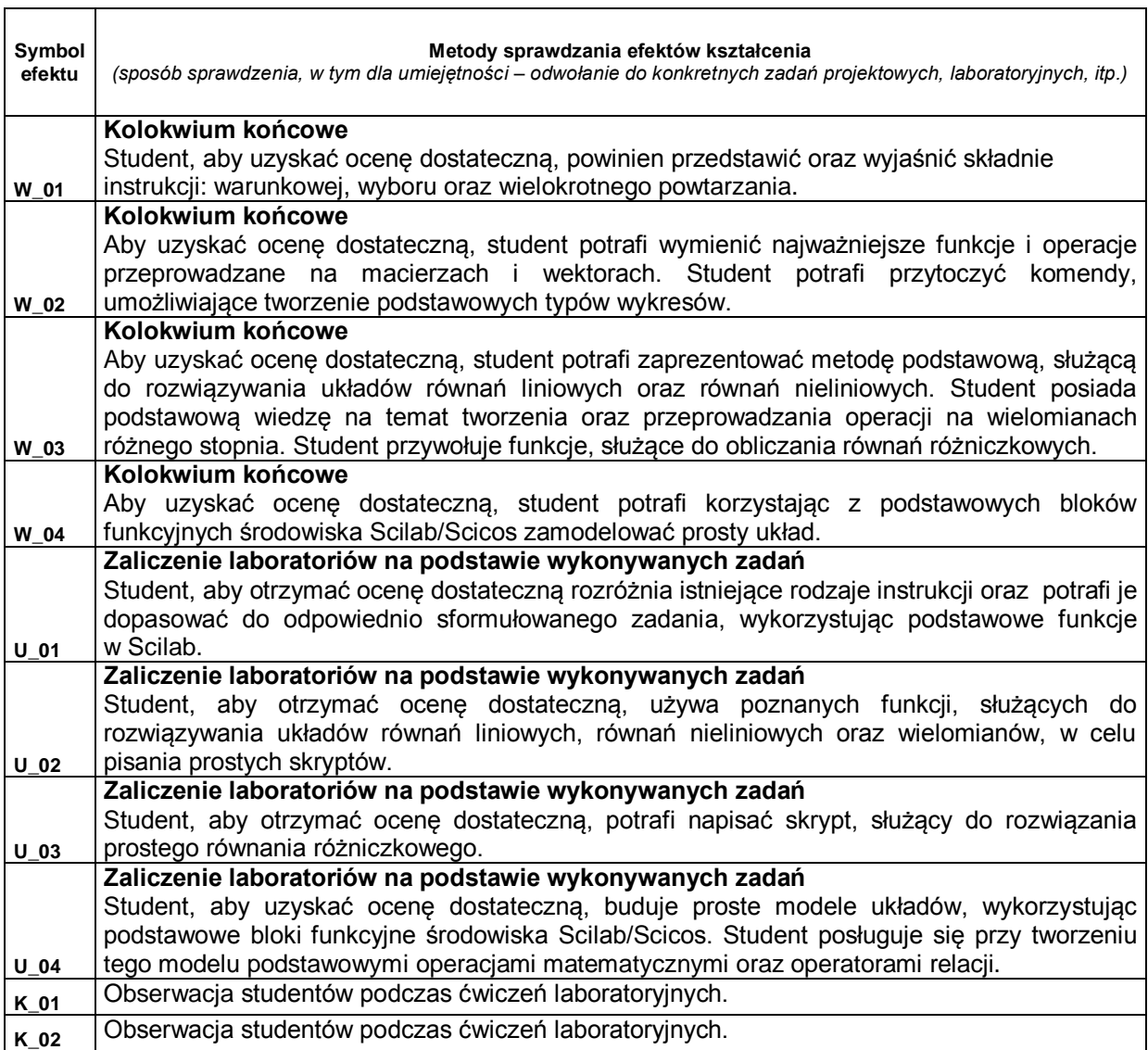

## **D. NAKŁAD PRACY STUDENTA**

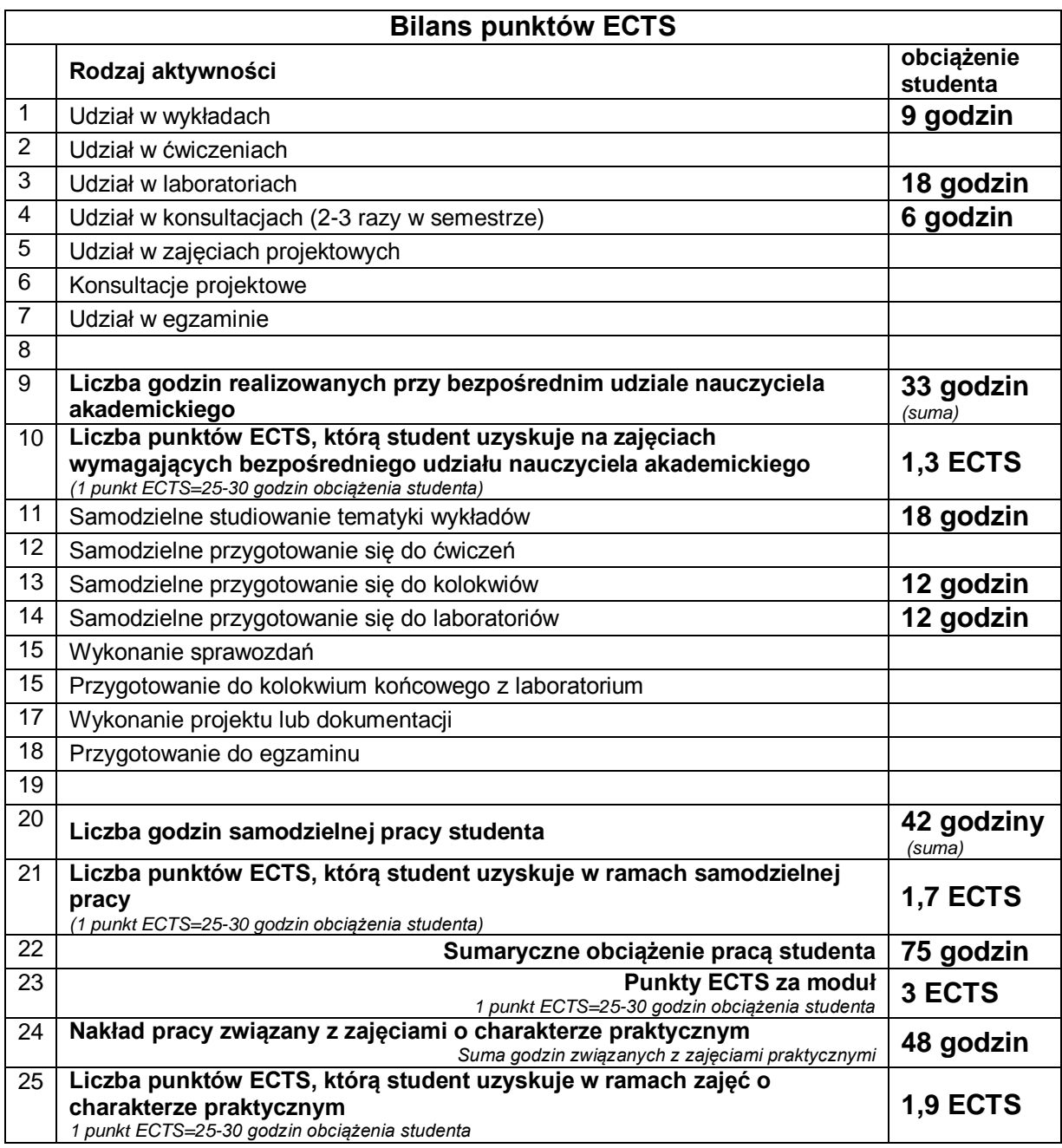

### **E. LITERATURA**

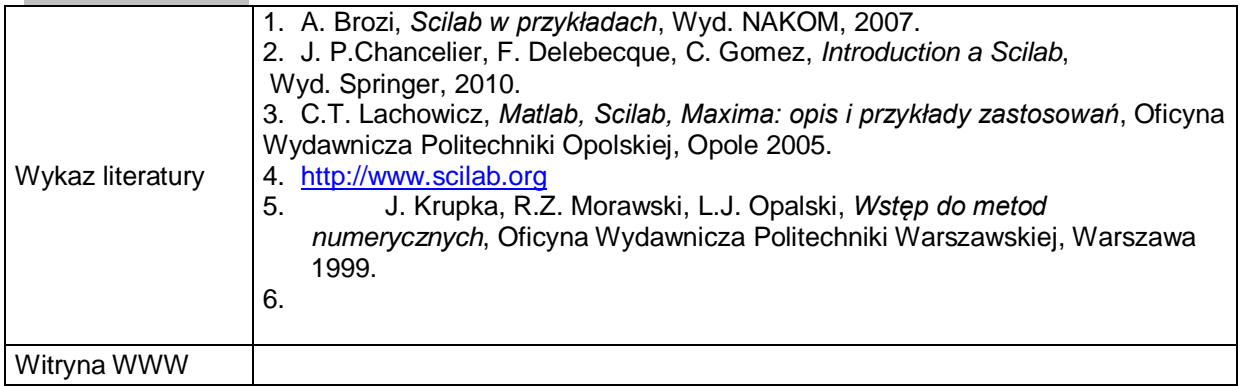

modułu/przedmiotu